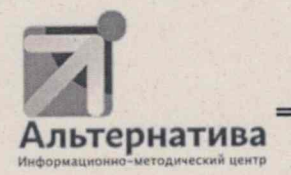

## МУНИЦИПАЛЬНОЕ АВТОНОМНОЕ УЧРЕЖДЕНИЕ «ИНФОРМАЦИОННО-МЕТОДИЧЕСКИЙ ЦЕНТР «АЛЬТЕРНАТИВА» МАУ ИМЦ «АЛЬТЕРНАТИВА»

426065, Удмуртская Республика, г. Ижевск, ул. Петрова, 30 А, тел\факс 57-31-49 ИНН 1840071094

O6. O6. 2023 r. No 239  $\text{Ha }\mathcal{N}_{2}$  or

о рассмотрении документов

Директору центра непрерывного повышения профессионального мастерства педагогических работников в Удмуртской Республике Мустаевой Л.Г. mustaeva.lg@iro18.ru

Уважаемая Людмила Геннадьевна!

Сообщаю, что в установленные сроки мною были рассмотрены проекты следующих документов:

- 1. Приказ Министерства образования и науки Удмуртской Республики «Об организации мониторинга системы обеспечения профессионального развития педагогических работников в Удмуртской Республике»
- 2. Порядок проведения мониторинга показателей системы работы по обеспечению профессионального развития педагогических работников в Удмуртской Республике
- 3. Показатели мониторинга системы обеспечения профессионального развития педагогических работников.

Во вложении направляю Лист голосования, содержащий предложения по корректировкам рассмотренных документов.

Директор МАУ ИМЦ «Альтернатива»

 $\frac{1}{2}$ 

С.М. Давыдова

Исполнитель Кардакова Елена Александровна 8(3412) 573156

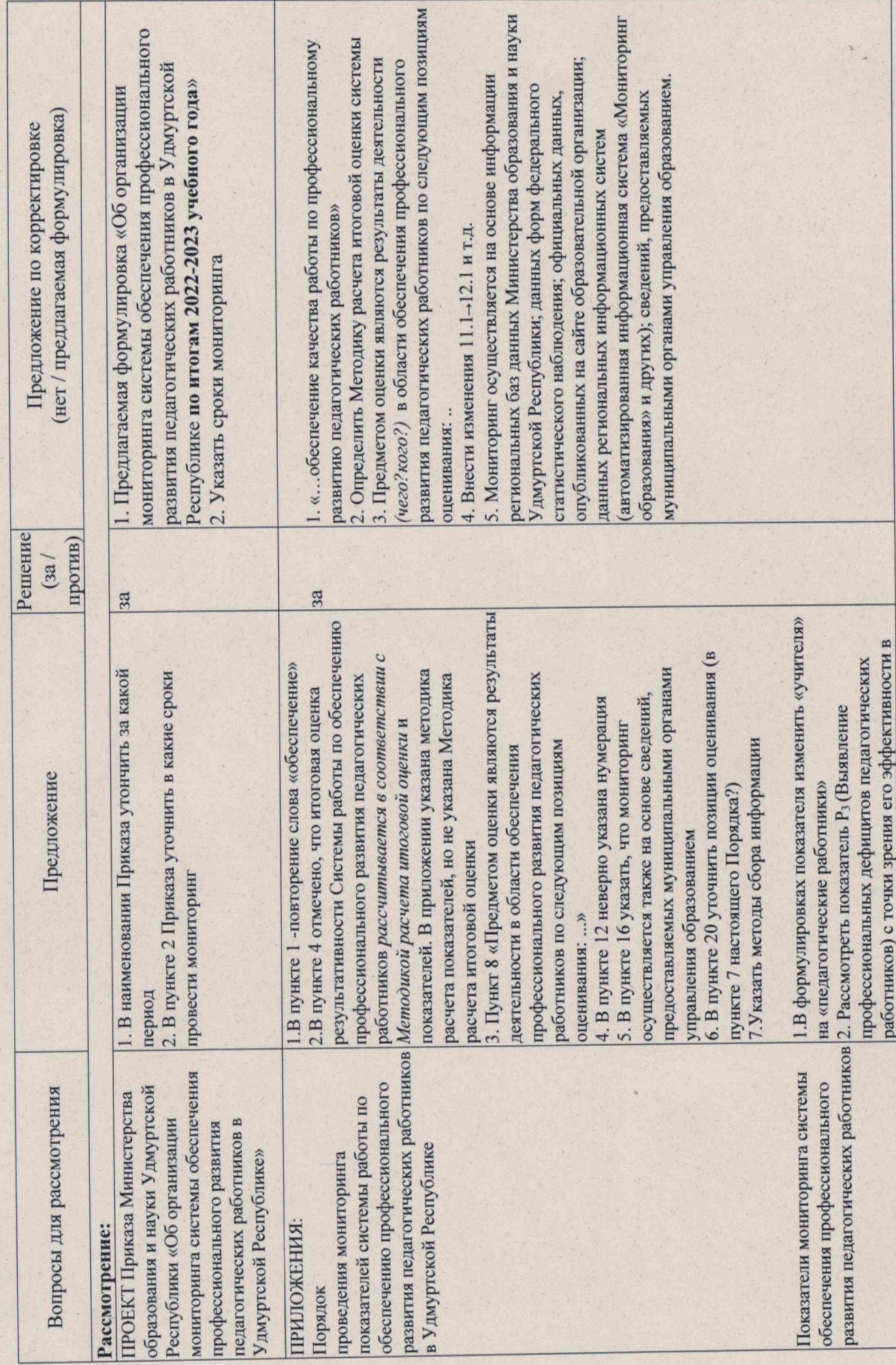

ЛИСТ ГОЛОСОВАНИЯ

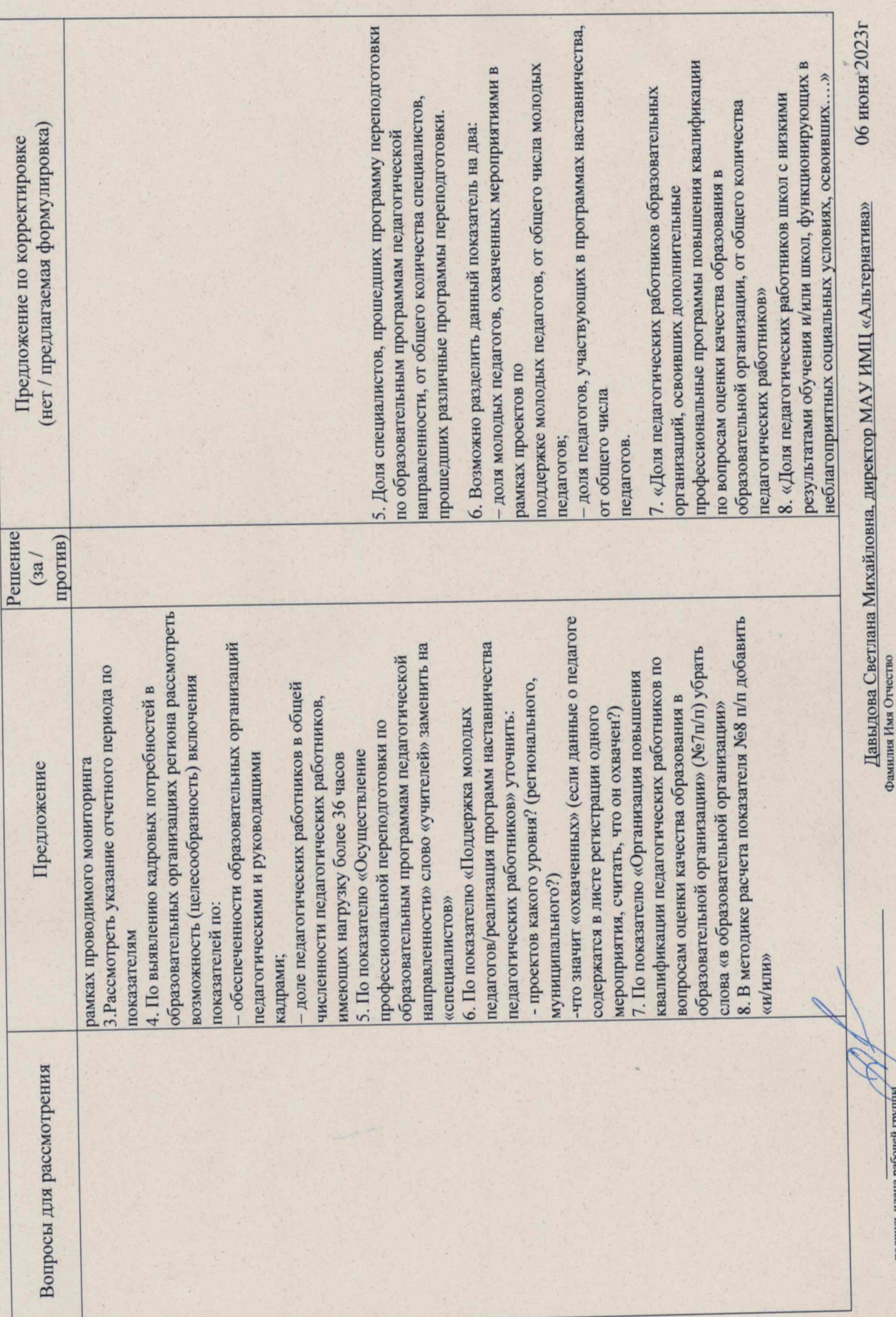